パーソナル・コンビュータのベーシック (4)

小林竜

本回でパーソナル・コンピュータのベーシックは連載 の第4回になる. ここで,マイクロ・コンピュータをベー スとしたパーソナル・コンピュータ市場に新たに HHC という強力なライパルが現われたことをご紹介しよう.

HHCとは, hand-held-computer の頭文字をつづ ったものであり, HHC の始めというべきものは本連載 でもすでに紹介ずみのSHARP の PC-1210/1211ポケッ ト・コンピュータであるが,これにヒューレット・パッ カードの41C ポケット電卓も仲間に入れて考えてもよい だろう. これらのポケット・コンピュータはその中に4 ピット程度のマイクロ・コンピュータを 1-2 個もって おり,基本的な構造はマイクロ・コンピュータを使った パーソナル・コンピュータと変わりのないものである.

このたび米国で発表された Panasonic/Quasar のHH Cというものは8 ピット C P U の6502という L S I チッ プで低電圧低電流で動作可飽のものが製作されたために できたものであって、コンピュータ本体のほかに周辺機 器が完備しており,プログラマプルメモリー拡張装置, カラー TV インターフェイス, 1/0 ドライパー,音響カ プラー,ポータプルプリンタ,カセットインターフェイ ス, ROM拡張装置という多彩さである.

これら HHC を使って大型コンピュータに電話回線を 介してアクセスすることも可能である(参考文献 [13J).

なお今回発表されたHHC(Panasonic/Quasar)はF ORTH という言語(マイコン用言語)に近い言語 SNAP を使ってプログラムするので,本講座の対象ではない. しかしこのようにマイクロ・コンピュータの世界は革新 の連続であることを読者の皆様にご報告しておくことが 必要であるう.

本号では TRS-80ベーシック (Tandy Radio Shack) とシャープ mz-80シリーズ・ベーシックの特長をご紹介 する.

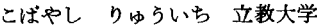

1981 年 4 月号

## 7. TRS-80 ベーシック

まず,許される変数名としては英字で始まる, 2字以 内の英数字のつながりである. そこで,

AA, BC, ……

というような変数名が許されることに注目されたい. 2 字を超える部分は読み飛ばされる. そこで,

SUM, SUB, SU

は同じものと見なされる.

変数の型の宣言ができる. それらは表1に示される.

表 1 変数の型宣言

| 変数の型                                   | 定義文字          | 例                            | その値の例                             |
|----------------------------------------|---------------|------------------------------|-----------------------------------|
| 整<br>- 250<br>ー32768から<br>+32767まで     | $\frac{9}{6}$ |                              | $A\%$ , B9% -30, 123, 3, 6000     |
| 単精度<br>有効数字6桁 <i>(</i> Eは値の)<br>(例を見よ) |               | I!またはE A!Z!!                 | $1, -50, 1234$<br>$1.23E - 5$     |
| 倍精度<br>有効数字16桁                         | #             | $A$ #, ZZ#                   | $-300.12345678$<br>3.141592653589 |
| 倍精度<br>(科学表示)                          |               | D $A\sharp=1.2345678901D+12$ | 1.2345678901×10 <sup>12</sup>     |
| 文字型<br>255文字まで.                        | \$            | A1\$                         | "JOHN Q. DOE"<br>$1 + 2 = ?$      |
|                                        |               |                              |                                   |

(注) A\$ とA% とA! とA# とはお互いに皆異なった 記憶場所となる.

DIM宣言については特に制約がない. (注)PETの ベーシックではDIMに要素の数が 255 以下という制約 があったが, PET のベーシックでも新しい版ではこの 制約はなくなっているとのことである.

乗べきは↑で表わされる.ただし機械によってはこれ が「という文字になっているものがある.

論理演算子ではAND, OR, NOTが使える. 以下 の例を見よ.

50 IF  $Q=13$  AND  $R2=0$  THEN PRINT "READY"

100  $Q = (G1 < 0)$  AND( $G2 < L$ )

 $\bullet$  (45) 231

Gl でかつ G2<L のとき Q= となる. その他のケースは Q=O 200 Q=(G1 <0)OR(G2<L) G1<0 または G2<L なら Q= となる. G1 かつ G2 のとき Q=O である. 300 Q=NOT(C>3) C! のとき Q=1 となる.

C>3 のとき Q=O となる.

文字列に対する演算として次のようなものが使える.

表 2 文字列に対する演算

| 表 2 文字列に対する演算 |         |                                    |  |  |
|---------------|---------|------------------------------------|--|--|
| 記号            | 意味      | 例                                  |  |  |
| $\,<\,$       | 辞書的順序づけ | "A" $\lt$ "B"                      |  |  |
| $\geq$        | 11      | "JOF">"JIM"                        |  |  |
| $=$           | 等しい     | $B\$ ="WIN"                        |  |  |
| $\hat{~}$     | 不等      | IF $A\$ 5 / $B\$ THEN PRINT A $\$$ |  |  |
| $\lt =$       |         | 順序づけ IF A\$<=B\$ THEN……            |  |  |
| $> =$         |         | 順序づけ IF A\$>=B\$ THEN……            |  |  |
| $\div$        |         | 文字列の接続 A\$="TRS-"+"80"             |  |  |
|               |         | (これでA\$の中身は"TRS-80"となる)            |  |  |

ビデオ・ディスプレイ上の位置を 0~1023 の間の数字 で指定して(指定場所と数字の関係は表として与えられ ている. [2J 付録 C/7 TRS-80 Video Display Worksheet) そこから印刷を始める命令がある.これは TV ディスプレイの画面の任意の場所に文字を画くのに 便利である.

100 PRINT @ 550, "LOCATION, 550" とすると 550番目と約束された場所から LOCATION <sup>550</sup> という字が表示される.

なお PRINT 文の最後にセミコロンをつければ復帰 改行が行なわれない.

PRINT TAB(5) "TABBED<sub>1-1</sub>5"; TAB(25) "TA BBEDL25"という印刷文が使える (PET参照).

PRINT USING 文を使って任意の書式を指定して印 刷することができる.そのすべてを完全に説明するのは 無理なので、以下に例を2,3示し、あとは「2]の3/4 頁から 3/8頁を参照していただくことにする.

10 INPUT A\$, A

20 PRINT USING A\$, A

30 GOTO 10

このプログラムを書いて RUN コマンドでこのプログ ラムを走らせると,画面に? という入力促進記号が でるので料.料, 12.12 と入力すると,

12.12

という表示が得られ, ##, ##, 12.12 と入力すると,  $-12.12$ 

という表示が表われ,柿,桝, 121. <sup>12</sup> と入力すると,

% 121.12 (%は桁が不足を表わす)

と表示される.

この他にいろいろの表示法を指定することができる. たとえば勘定書きに左側の字に\*印をずっと打つ必要が あるが,そのような印刷も指定できる.

PRINT非文があり, これで装置番号を指定してその 装置に印刷命令を出すことができる.また、これで書か れたものを入力するために INPUT韓文がある.たとえ は, PRINT#-1, A1, B\$, "THAT'S ALL" という 文でカセットテープ装置に A1, B\$ の内容, 文字列 "THAT'S<sub>LJ</sub>ALL" を書くことができ, これを INPUT #-1, C1, D\$, E\$ という入力文で読むことができる.

DEFINT 文がある. この使用法を例で示そう.

10 DEFINT A, 1, N

とすると, 10番以降の行で現われる A, I, N で始まるす べての変数は整数型として処理される.

DEFSNG 文がある.

100 DEFSNG 1, W-Z

とすると,この行のあとで現われる I またはWから Z ま で英字をはじめとする変数はすべて単精度の変数とな る.

DEFDBL 文がある.

10 DEFDBL S-Z, A-E

これでSからZまでとAからEまでの英字を先頭にも つ変数は倍精度の変数として取り扱われる.

DIM文で以下のような使い方ができる.

40 INPUT N

50 D1M A(N, 2)

これでAという配列の大きさが自由に変えられる. も しも配列の大きさをプログラムの途中で変更するときに CLEAR 文を使ってから行なわないとエラーとなる.

ON GOTO 文, ON GOSUB 文があることは PET ベーシック, ALTAIR ベーシックと同じである.

ON ERROR GOTO文がある.これをプログラムの 最初の部分に書いておくと,プログラム実行時にエラー がおこると指定のところへブランチするようになる.た とえば,

5 ON ERROR GOTO 100

10  $C = 1/0$ 

とすると, 10のステートメントで0の割算でエラーとな り, 100番の行に飛ぶ.そこで100番以下にエラー時の処 理方法をプログラムしておけばよい.

RESUME 文がある.

RESUME 10

と書くと行番号 <sup>10</sup> の行から再実行を始める.

オペレーションズ・リサーチ

232 (46)

## RESUME NEXT ということを意味する.

る. ちょうちゃん おおし しゅう おおし しんじゅう あんじょう 女字列の中に英数字が入っていると少

IF...GOTO 文がある.もちろん IF THEN 文もあ し変わった対応をする.たとえば, る. ELSE 文がある VAL( <sup>100</sup> DOLLARS") <sup>100</sup>

200 IF A>O.OOI THEN B=I/A: ELSE 260 を意味する. という書き方ができる. カランス インファイン アイログラムは X\$ の中に長い文字列を読み込み,

文字列を取り扱う関数として ASC, CHR\$, LEFT\$, するかを調べて印刷するプログラムである. LEN, MID\$, RIGHT\$, STR\$, VAL がある. これら プログラミングの例題としておもしろいので示すこと はすでに ALTAIR ベーシックとPETベーシックで にする. 紹介ずみであるが, それに 加えて FRE, INKEY\$, 5 CLEAR 1000: CLS STRING\$の3つの関数がある. 10 INPUT X\$

FRE(A\$) と使うと A\$ の中に入っている文字列によ 20 INPUT Y\$ って占められていないスペースが何字分残っているかを 30 GOSUB 1000 調べて返してくれる. たとえば, ファイン インディー インコン 40 IF I= 0 THEN 70

と使う.  $C$ の中に 3 が入ればあと 3 文分 A\$ の中に余地 ろうしょうかん こんぷう のあることを示す. 300 PRINT FRE(A\$)とも使える. 55 PRINT "STARTING\_POSITION:"; I

INKEY\$文はKBを1回打つと1文字を帰してくる. 60 PRINT "ENDING\_POSITION:"; I+ たとえば, LEN(Y\$)-1

10 CLS (CLSは CLEAR SCREEN でスクリ 65 PRINT: PRINT: GOTO 10

100 PRINT @ 540, INKEY\$: GOTO 100 IN, "; X\$ と書くと, このプログラムをRUNさせると, KBから 80 GOTO 10 何か入れてやると,その文字がスクリーンの 540番の場 99 END 所(既出)に現われ,次のキーが押されるまでその状態 1000 FOR I=1 TO LEN(X\$)-LEN(Y\$)+1 が続く. この文の使用法をもう 1 つ示す. インディング 1010 IF Y\$=MID\$(X\$, I, LEN(Y\$))RETURN

- $100 A$ \$=INKEY\$: IF  $A$ \$=" "THEN 100 1020 NEXT: I=0: RETURN ELSE PRINT A\$; 1030 END
- 
- ELSE PRINT C\$; <br>
リーを取ることになる.
- 

-30個

と同じである. そのことにはない アイティック おもんなん あいてん こうしゃ こうしゅう こうしゅう とうしゅう

えると次のとおりである. A\$の中に"12"が, B\$の中 (1.5)は1であり CINT(-1.5) = - 2 である. CINT と に"34"が入っているとすると, INT の違いは CINT は-32768から32767の間にかぎ

<sup>1981</sup> 月号 © 日本オペレーションズ・リサーチ学会. 無断複写・複製・転載を禁ず. (47) 233

とすると,エラーのおこった行の次の行から実行を始め また VAL(A\$+"E"+B\$)は12E34,つまり12×10\*4

IF THEN ELSE 文はネスト (重ねて使う) するこ Y\$ の中に短い文字列を読み込み,短い文字列と同じも **とができる. のが長い文字列の中にあるかどうか,あればどこに存在** 

- 
- 
- 
- 
- $C = FRE(A3)$  50 PRINT Y\$; " $IS \rightarrow A \rightarrow SE$ 
	-
	-
	-
	- ーンを暗くする命令) 70 PRINT Y\$; "IS\_\_NOT\_\_CONTAINED\_\_
		-
		-
		-
		-
		-

110 B\$=INKEY\$: IF B\$=" "THEN 110 thだしここで CLEAR 1000とあるのは, 以下のプロ ELSE PRINT B\$; グラムで文字列には 1000文字まで入ることを予約するの 120 C\$=INKEY\$: IF C\$=" "THEN 120 である. つまりX\$やY\$には1000字まで入るようにメモ

130 D\$=A\$+B\$+C\$ http://www.diaden.com/diadent/expanding/background/diadent/expanding/background/diadent/expand これで 3 文字が D\$ の中に入れられる. RANDOM, CINT, FIX が加えられている.

STRING\$(30, "\*")とすると \* 印を30字作り出す. <br />
CSNG(x) は倍精度の数値 x を単精度に変換する(丸 つまり, め方は 入)関数である. CDBL(x) は単精度の数 "\*\*\*…………\*\*" *x* を倍精度で表わす関数である.CINT (*x*) は数学で使 うガウスの記号と同じもので、x を超えない最大の整数

VALはすでに出てきたが,ここでくわしい解説を加 ただし-32768と32767の間にかぎる.たとえばCINT VLA(A\$+"・"+B\$)は 12.34 られるが, INT はその制限がないことである.

FIX(x) は単純に小数点以下を切り捨てる関数であっ て, FIX(1.5) は 1, FIX(-1.5) は-1 となる.

RANDOMは関数というよりは宣言であって,これが 文の最初の部分で宣言されていると RND という関数で 与えられる乱数がいつもまったく違った初期値から始ま るようになるのである(他のコンピュータの RANDO MIZE 命令に相当).

RND(O)は区間(0, 1) での一様乱数を作る. また RND(55)は区間 (0, 56) での一様乱数を作る. さらに RND (55.7) でも区間 (0, 56) での一様乱数を作る. つ まり引数は整数部分のみに切捨てをして使われる.

グラフィック機能を活用するために SET  $(x, y)$ , RESET  $(x, y)$ , CLS  $(\mathbb{H}H)$ , POINT  $(x, y)$  という 命令が使える. 画面は横に 128, 縦に 48個に区分されて いるので, 0≦x<128, 0≦y<48という制限の下で SET  $(x, y)$ と書くと  $x \geq y$ で指定される部分が光るように なる. たとえば,

10 SET (0, 0)

とすれば画面の左上隅の小プロックが光る.

20 SET (127, 47)

とすれば画面の右下隅の小ブロックが光る.

また, RESET(O, 0) で画面の左上隅のプロックが光 らなくなる.

POINT  $(x, y)$ 

は x, y で指示された小ブロックがもっか光っていると きは値が ー1 となり,光っていないときは値が 0 となる 関数である.使用例を示そう.

> 100 IF POINT(50, 28) THEN PRINT "ON" ELSE PRINT "OFF"

この命令で  $x=50$ ,  $y=28$  で指定される画面の部分が 光っていればON,光っていないときOFFが印刷され る.

次にERLという変数がシステムに用意されており, ON ERROR GOTOステートメントが実行されると, この変数の中にエラーのおこった行番号が入るようにな っている.それでエラーの後処理をするプログラムのと ころでERLの中の数値を調べてしかるべき後始末のプ ログラムの所に飛ばすようにプログラムすることができ る(「14] 8/3頁). また, ERRという変数もシステムに 用意されており, ERR/2+1とすればエラー・コードが 与えられることになっている.

また関数 INP(i) があって、iとしてポートの番号を 指定すると(ポートとは入出力信号の通る電気回路のこ とである. ポートの番号は 1~255 であるがTRS 80で はカセットレコーダのポートとして <sup>255</sup> を使用している) そのポートを通じて信号を1バイト分読みとる. 使い方 はたとえば,

 $100 \text{ C} = \text{INP}(255)$ 

200 PRINT INP (255)

というようなものである.

MEMはメモリーの中で使われていない部分の大きさ をパイトで表わした数値が入っている変数名である.

100 IF MEM<80 THEM 900

110 DIM A(15)

というような使い方ができる (D 1Mはプログラムの途 中に入れて使用するメモリーを追加することがある).

OUT 文がある. OUT250, <sup>10</sup> とすると 250番という ポートに"10"という値を送る. ポートは0から 255ま で可能性としてありうる(マイクロコンピュータのCP チップの設計でそうなっている).

PEEK関数がある. A=PEEK( 15876) と書けば <sup>15876</sup> 番地にある数値がAという記憶場所に入れられる. PO KEがある. POKE X, 191 と書くと記憶場所 Xの中に 入っている数字で示される番地の記憶場所の中に 191 と いう値を代入する. POS という関数があり,ディスプ レイのカーソル (KB から入力される文字の位置を示す アンダーライン)が現在どの位置にあるかを0~63の数 字で返す.  $POS(x)$ という形で使うが、 $x$ はダミーの引 数であって,形式的に書くだけで何の意味もない.

また機械語で書かれたサブルーチンへ飛んでいって実 行してくる関数として USR(x) 関数がある. この使用法 はハードの知識もからむので省略する. VARPTR とい う関数があって,その引数に変数名を書くと,その変数 名のしまわれている記憶場所(インタープリータの管理 下の)と,その変数の割り当てられた場所の番地がわか る.これも詳細は省略する.

なお、テキスト・エディター用にいろいろの便利なコ マンドが用意されている。これも使用者にとって重要な ことである.

## 8. シャープ MZ-80 BASIC

参考文献 [14J は計算機についている説明書であるが, 非常にわかりやすい解説書になっていて,計算機の予備 知識は零で読むことができる.別売りで販売されてもよ いと恩われる.

有効数字 桁の計算精度である. 関数で常用対数を LOG $(x)$ で表わし,自然対数を LN $(x)$ で表わしている. INPUT文に任意の入力促進文をつけられる.たとえば,

INPUT"カレノ〕トシハ"; A とすればディスプレイに"カレノ」トシハ"と表示が出 る. 片仮名も使える. : をつかって1行に何行もの論理 行をかける. たとえば, A=0: B=1: C=Dというよ

オペレーションズ・リサーチ

234 (48)

うに. PRINT の代わちに? を使える.たとえば, IF  $SGN(X)=-1$  THEN? "マイナス" とできる.

CURSOR コマンドがある.

CURSOR X, Y

と押して X( 水平戦), Y( 垂直軸)を指定するとカーソル を任意位置に移動することが可能である.

LEFT\$, MID\$, RIGHT\$, LEN, ASC, CHR\$, VAL,というストリングを取り扱う関数が使える.

ON GOTO 文, ON GOSUB 文が使える.関数 RN Dの引数については 0 または負のときは一定の初期化が 行なわれ,いつも同じ一連の乱数が得られ,引数が正だ と毎回別の乱数の系列が得られることになっている.

SET 文, RESET 文があってディスプレイの指定し た場所を光らせたり消したりできる.

GET文を使える. TI\$ という変数名があり, この 中に時刻 (6桁の数字)が入っている。たとえば以下の ようになる,

10 TIS="102634"

20 PRINT TI\$

30 TI\$="256471"

- 40 PRINT TI
- 50 END
- RUN
- 102634

 $020511(256471 \rightarrow 25+1-2, 64+1-60, 71-60)$ 

なお, TI\$ の中の数は 1 秒ごとに 1 つずつ増してい き、時刻を示す(上2桁は時、中間の2桁が分,下の2 務が秒).

音楽をプログラムできる. TEMPO  $x \leq (x=1 \sim 7)$ テンポを指定できる. MUSIC 文を使う. ドレミファソ ラシドを CDEFGAB で表わし,半音上ることをその文 字 (C, D, E etc) のまえに#をつけて表わす. 無音を Rで表わす.

MUSIC "CDERFGAB $\Box$  C"

(ただしここで□ は高音を意味する。)

と書く. また、この文の前に TEMPO 文でテンポを指 定しておくことが必要である.

プログラムをMTに記録するのに SAVE, MTからプ ログラムを読み出すのに LOAD, 読み出したプログラ ムが正しく読み出したかチェッ するために VERIFY のコマンドがある. データをMTに書く命令としては WOPEN 文 (データをMTに記入する準備を命令する) とPRINT/T文(データをMTに記入する)がある. ま た ROPEN 文(データをMTから読み出す準備をする) と, INPUT/T文(データをMTから読み出す)がある.

CLOSE (WOPEN したら ROPEN するまえに, ROPEN したら WOPEN ずる務にこの文を必ず使用す る)がある.

上述の外にCLR文(変数の値をすべてクリア), IF GOTO 文, IF GOSUB 文, SET文, RESET文, SIZE 文 (メモリーの空き部分をバイトで示す), PRINT/P 文{ブヲンタへの出力文), INP 文, OUT 文, PEEK 関数, POKE 文, USR 文(機械語へコントロールを移 す), SPC(x)関数(カーソルの位置から x個のスペース を表わす, TAB関数のように使う)などがある.

また LIMIT 文があって、BASIC で使うエリアを制 援することができる.

LIST/P というコマンドでリストをプ ンタに出力す ることがで診る.

なおシャープの MZ-80 BASICでは変数名は最初の 文字で判別が行なわれる. なお、最初の文字は英字でな いといけない.

以上のように,もつか各社のパーソナル・コンピ品】 タのベーシックについて報告中であるが,これらはすべ てマニュアルによる報告であることにご注意ねがいた い、また、数社のベーシックのインタープリータに虫の あるという報告がなされている ([16J) ことも報告してお く.もちろんこれらは直ちに訂正されることを期待して いる.

## 参考文様

- [13] Gregg Williams, Rick Meyer and Friends Amis The Panasonic and Quasar Hand-Held Computers, BYTE Jan. 1981 Vol. 6 No. 1 Mc-Graw-Hill Co. pp. 34-45.
- [14] LEVEL II BASIC Reference manual, Radio Shack(adivision of TANDY CORPORATION) One Tandy Center Fort Worth, Texas 76102.
- [15] BASIC mz-80 SERIES SHARP COPORA-TON.
- [16] W. D. Mauer, A Bug in BASIC, BYTE No. 1 Vol. 6, JAN. 1981. pp. 188~196.

1981 年 4 月号